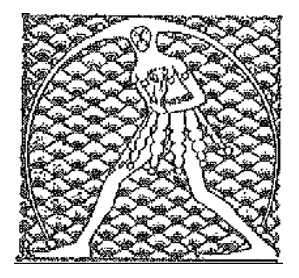

 **GILDA** NAZIONALE DEGLI INSEGNANTI

## Federazione GILDA UNAMS

## COMUNICATO STAMPA

## **MIUR, DI MEGLIO: "AUGURI A FIORAMONTI, LO ATTENDE LAVORO IMPEGNATIVO"**

"Al neo ministro dell'Istruzione, Università e Ricerca, Lorenzo Fioramonti, rivolgiamo i nostri migliori auguri di buon lavoro e speriamo di avere presto l'opportunità di conoscerlo. Il compito che lo attende è molto impegnativo, perché da anni la scuola è afflitta da problematiche numerose e complesse riguardanti milioni di cittadini italiani tra studenti, insegnanti e famiglie". Così Rino Di Meglio, coordinatore nazionale della Gilda degli Insegnanti, commenta la nomina del nuovo responsabile del Miur.

"Confidiamo che l'approccio del nuovo titolare di viale Trastevere sia di ascolto e di rispetto di tutti gli attori del mondo dell'istruzione e che le decisioni da lui assunte siano il frutto di un loro effettivo coinvolgimento. Tra le questioni prioritarie di cui Fioramonti è chiamato subito a occuparsi, sottolineiamo quelle del precariato e del contratto, entrambe oggetto dell'accordo siglato il 24 aprile scorso tra il presidente del Consiglio, Giuseppe Conte, e i sindacati rappresentativi della scuola".

Roma, 4 settembre 2019

UFFICIO STAMPA GILDA INSEGNANTI